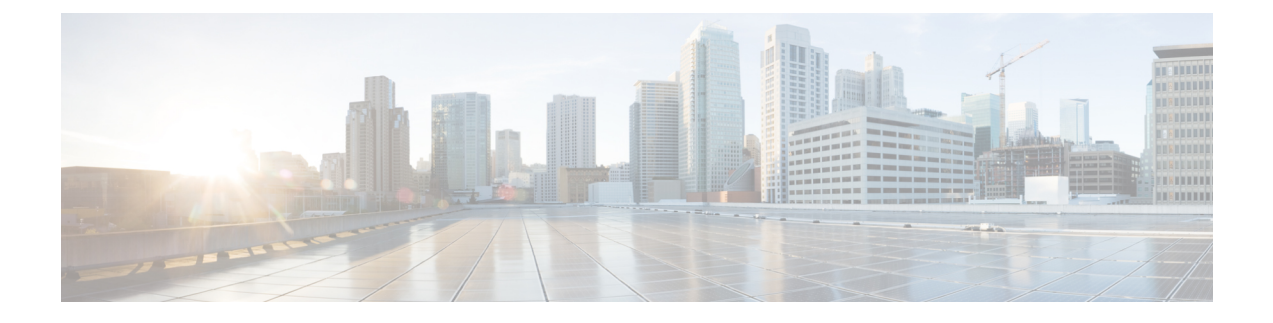

## **Upgrading the Cisco Application Virtual Switch**

This chapter contains the following sections:

Π

• Problems with Upgrading the Cisco [Application](#page-0-0) Virtual Switch, page 1

## <span id="page-0-0"></span>**Problems with Upgrading the Cisco Application Virtual Switch**

For problems adding hosts to the Cisco Application Virtual Switch, do the following:

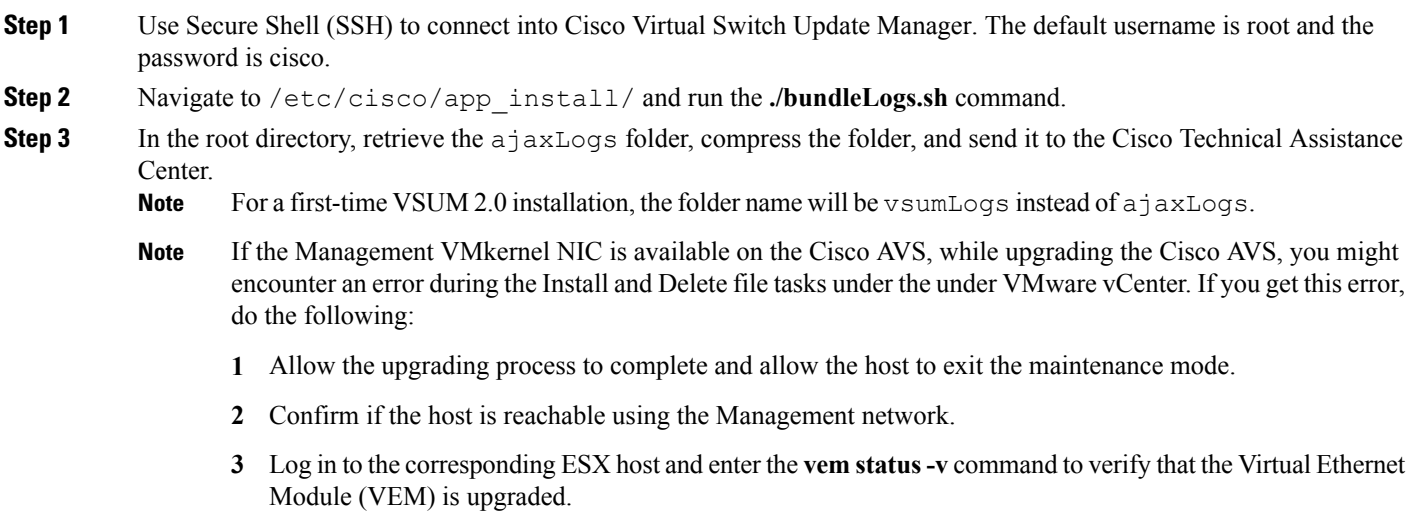

I